## How to View the Compliance Status of your Direct Reports

To get to the learning center, go to: <https://uc.sumtotal.host/Core/dash/home?domain=4>

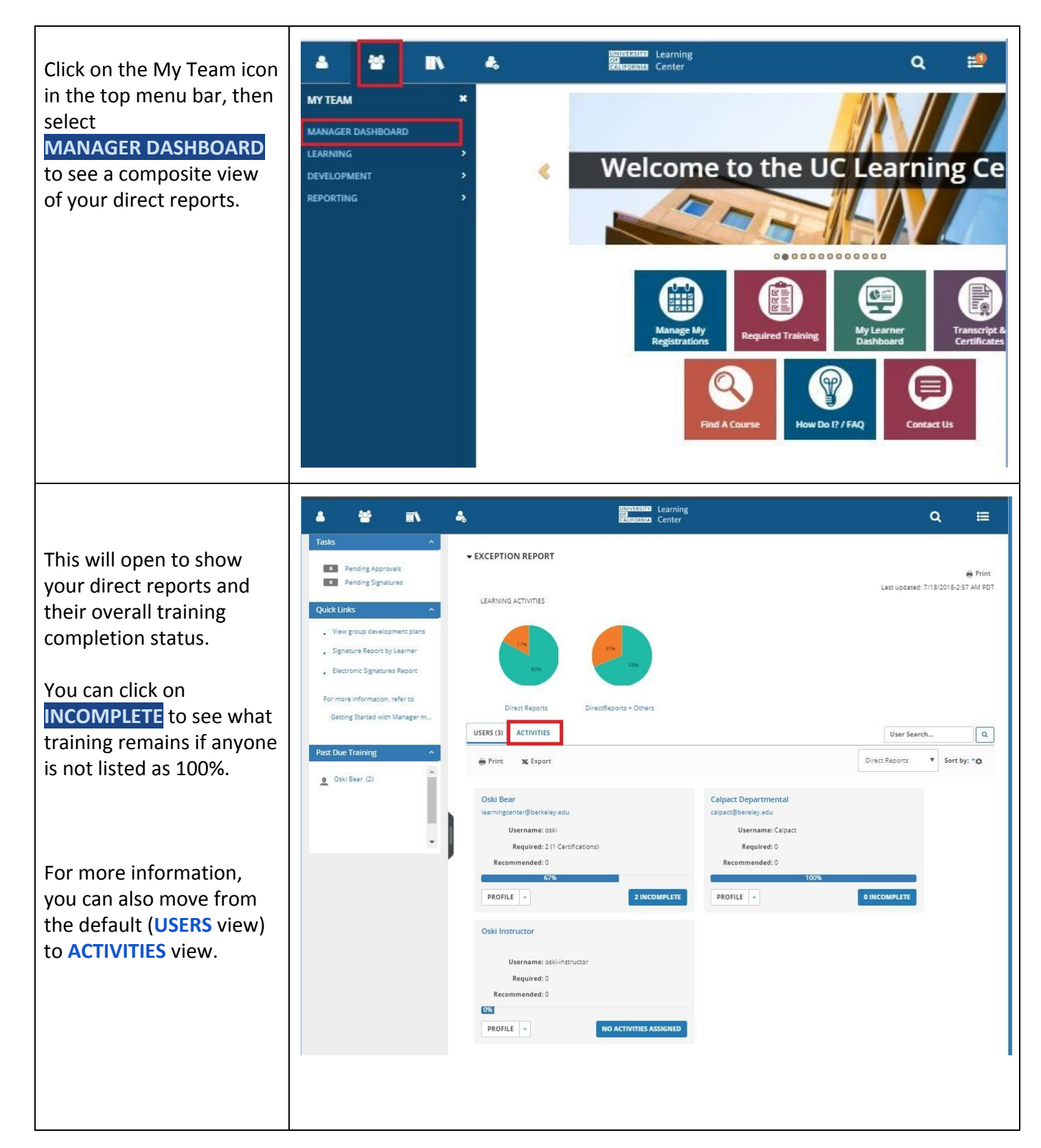

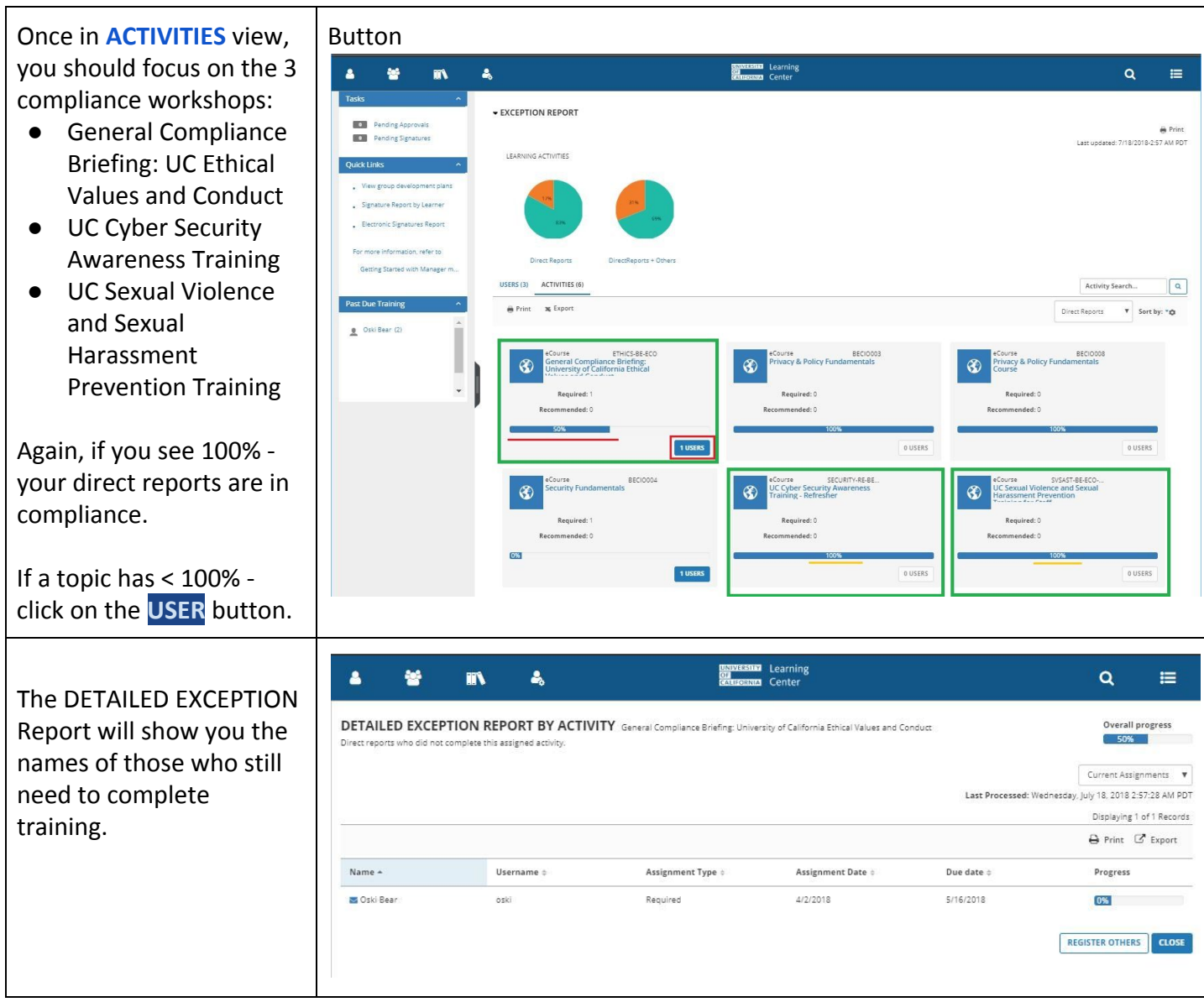

Note: It's been brought to our attention there are some "Ghost" instances of outdated training requirements appearing for some people. We hope these will disappear when the system is updated over the weekend (July 21-22). If the upgrade does not resolve the matter, please know it is our intention to clear these out as soon as we can thereafter.